**THS** This is part of [Family API](http://osfree.org/doku/doku.php?id=en:docs:fapi) which allow to create dual-os version of program runs under OS/2 and DOS

**Note:** This is legacy API call. It is recommended to use 32-bit equivalent

2021/09/17 04:47 · prokushev · [0 Comments](http://osfree.org/doku/doku.php?id=en:templates:legacy#discussion__section) 2021/08/20 03:18 · prokushev · [0 Comments](http://osfree.org/doku/doku.php?id=en:templates:fapiint#discussion__section)

# **KbdSetCp**

This call allows the process to set the code page used to translate key strokes received from the keyboard.

#### **Syntax**

KbdSetCp (Reserved, CodePageID, KbdHandle)

#### **Parameters**

- Reserved (USHORT) input: Reserved and must be set to zero.
- CodePageID (USHORT) input: CodePageID represents a code-page ID in the application's data area. The code-page ID must be equivalent to one of the code-page IDs specified on the CONFIG.SYS CODEPAGE = statement or 0000. If the code-page ID does not match one of the IDs on the CODEPAGE = statement, an error results.
- The code-page word must have one of these code-page identifiers:

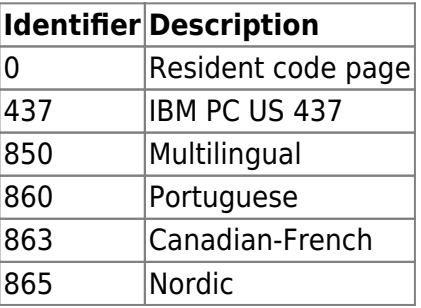

• KbdHandle (HKBD) - input : Default keyboard or the logical keyboard.

## **Return Code**

rc (USHORT) - return:Return code descriptions are:

- 0 NO ERROR
- 439 ERROR KBD INVALID HANDLE
- 445 ERROR KBD FOCUS REQUIRED
- 447 ERROR KBD KEYBOARD BUSY
- 448 ERROR KBD INVALID CODEPAGE
- 464 ERROR KBD DETACHED
- 504 ERROR KBD EXTENDED SG

## **Remarks**

Keyboard code page support is not available without the DEVINFO=KBD statement in the CONFIG.SYS file. Refer to IBM Operating System/2 Standard Edition Version 1.2 Using Advanced Features for a complete description of CODEPAGE and DEVINFO.

## **Bindings**

#### **C**

#define INCL\_KBD USHORT rc = KbdSetCp(Reserved, CodePageID, KbdHandle); USHORT Reserved; */\* Reserved (must be zero) \*/* USHORT CodePageID; */\* code page ID \*/* HKBD KbdHandle; */\* Keyboard handle \*/* USHORT rc; */\* return code \*/*

#### **MASM**

EXTRN KbdSetCp:FAR INCL KBD **EQU 1** PUSH **WORD** Reserved *;Reserved (must be zero)* PUSH **WORD** CodePageID *;code page ID* PUSH **WORD** KbdHandle *;Keyboard handle* CALL KbdSetCp Returns **WORD**

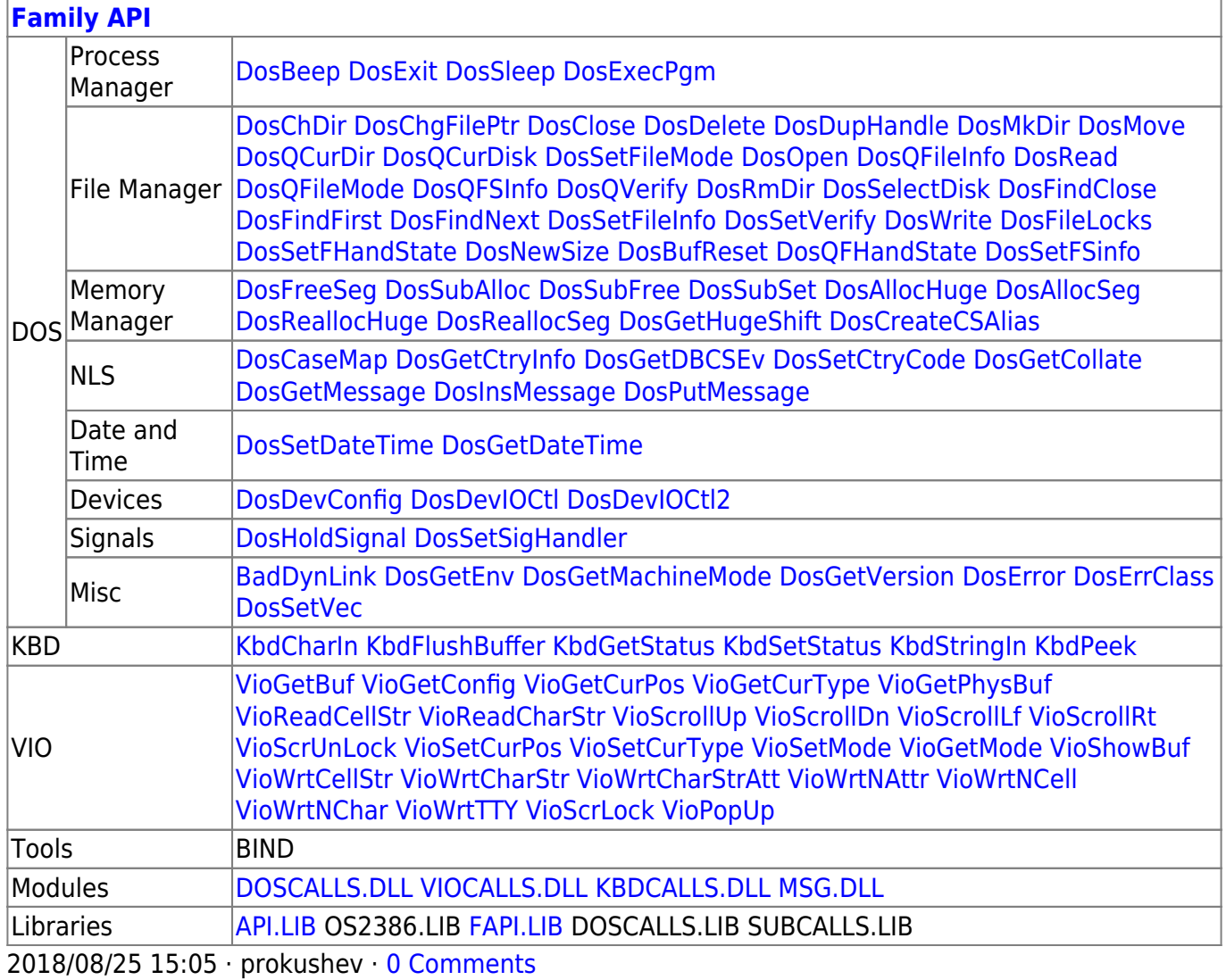

 $3/3$ 

From: http://osfree.org/doku/ - osFree wiki

Permanent link: http://osfree.org/doku/doku.php?id=en:docs:fapi:kbdsetcp

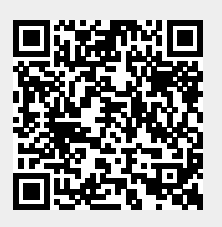

Last update: 2021/11/04 13:25